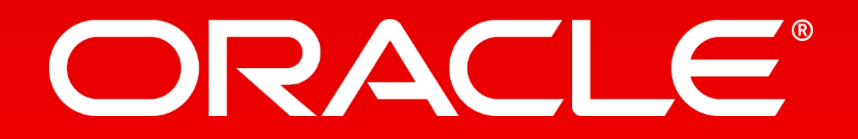

# Memory Without Bounds: Policy-<br>Based Automation in In-Memory Column Store Content

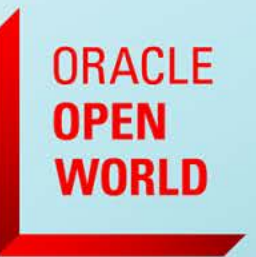

October 1-5, 2017 **SAN FRANCISCO, CA** 

**Andy Rivenes** Database In-Memory Product Manager Systems Technology Group October 1-5, 2017

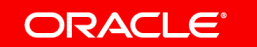

## Safe Harbor Statement

The following is intended to outline our general product direction. It is intended for information purposes only, and may not be incorporated into any contract. It is not a commitment to deliver any material, code, or functionality, and should not be relied upon in making purchasing decisions. The development, release, and timing of any features or functionality described for Oracle's products remains at the sole discretion of Oracle.

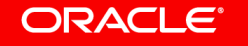

# Database Platform of the Future – *Complete* and *Integrated*

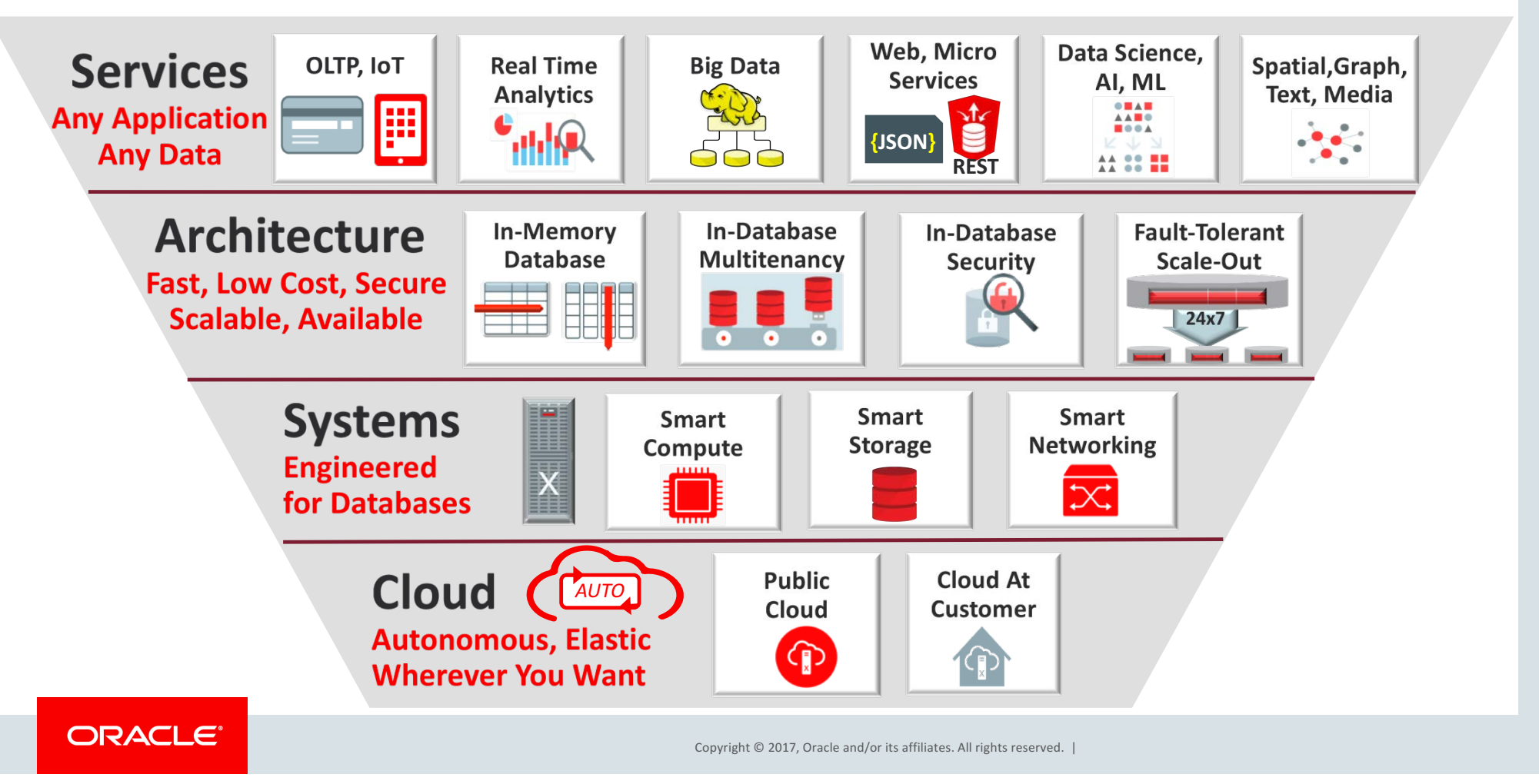

# On-Disk Heat Map and **Automatic Data Optimization**

**ORACLE** 

# **Automatic Data Optimization**

- **Introduced in Oracle Database 12***c* **Release 1 with Heat Map**
	- Part of the Advanced Compression option
- **Declarative User-defined Policies**
	- Customizable with PL/SQL functions
- **Automated Compression Tiering**
- **Automated Storage Tiering**

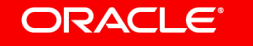

## Heat Map and Automatic Data Optimization **On-Disk ADO**

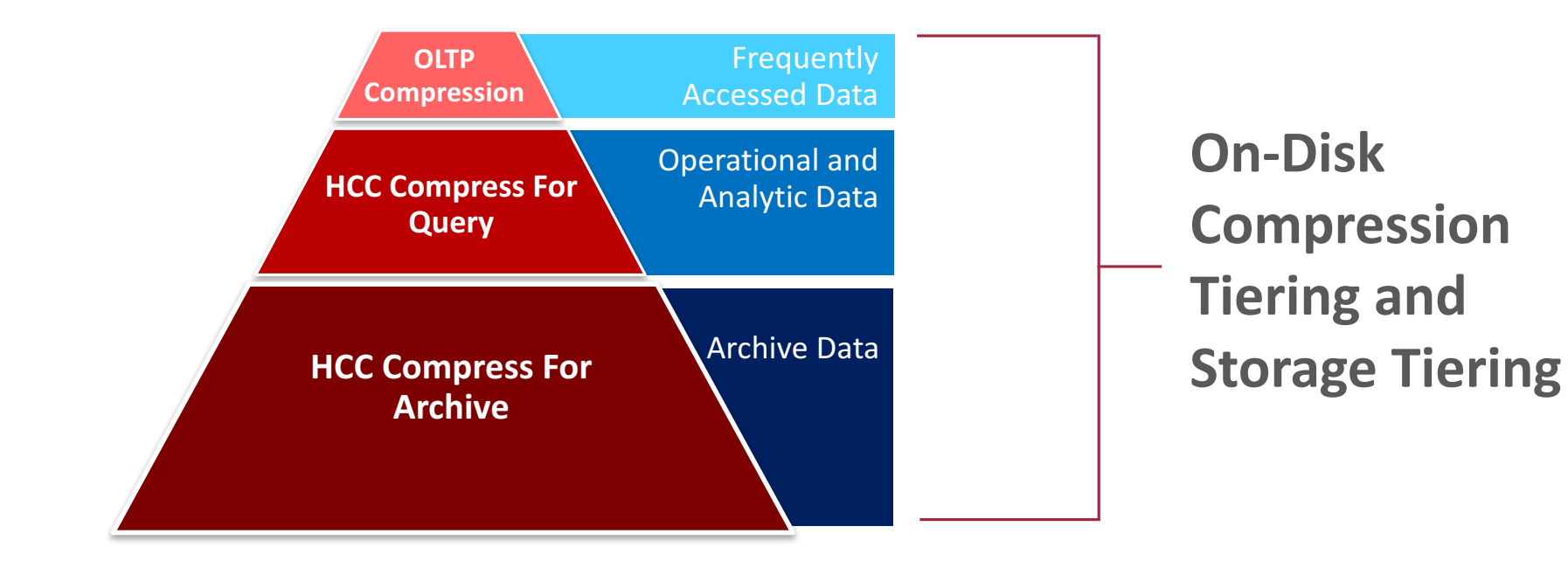

**ORACLE** 

## Heat Map **Usage Tracking**

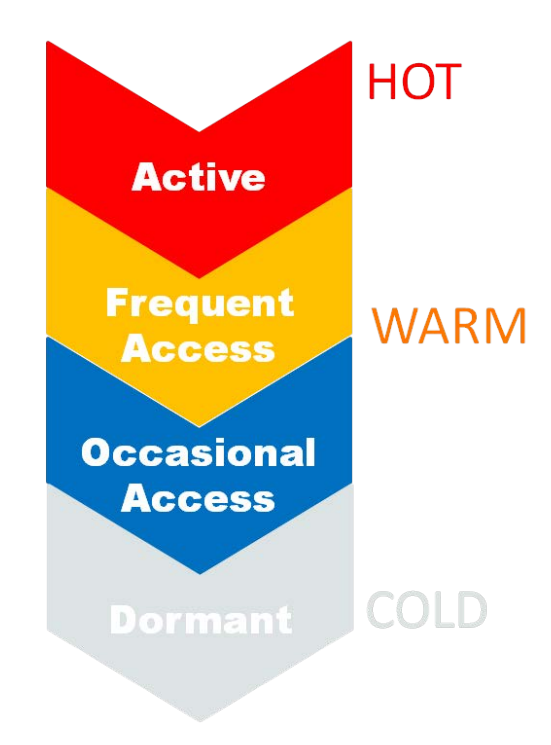

## • **"Heat Map" Tracking**

- $-$  Query and modification times tracked by segment
- $-$  Modification times tracked for database blocks
	- $-$  Heat map data is collected on a "best effort" basis
	- $-$  Heat map data is flushed to disk once per hour

## • **Comprehensive**

- Distinguishes index lookups from full table scans
- Automatically excludes maintenance tasks:
	- $-$  Stats, DDLs, backups, table redefinitions, etc.

## • **High Performance**

- Object level at no cost
- **To Enable Heat Map:**<br>
 Block level << 5% cost **To Enable Heat Map:**

heat\_map=on (init.ora parameter)

ORACLE<sup>®</sup>

## **Simple Declarative SQL extension Automatic Data Optimization**

### **ALTER TABLE sales ILM add policy**

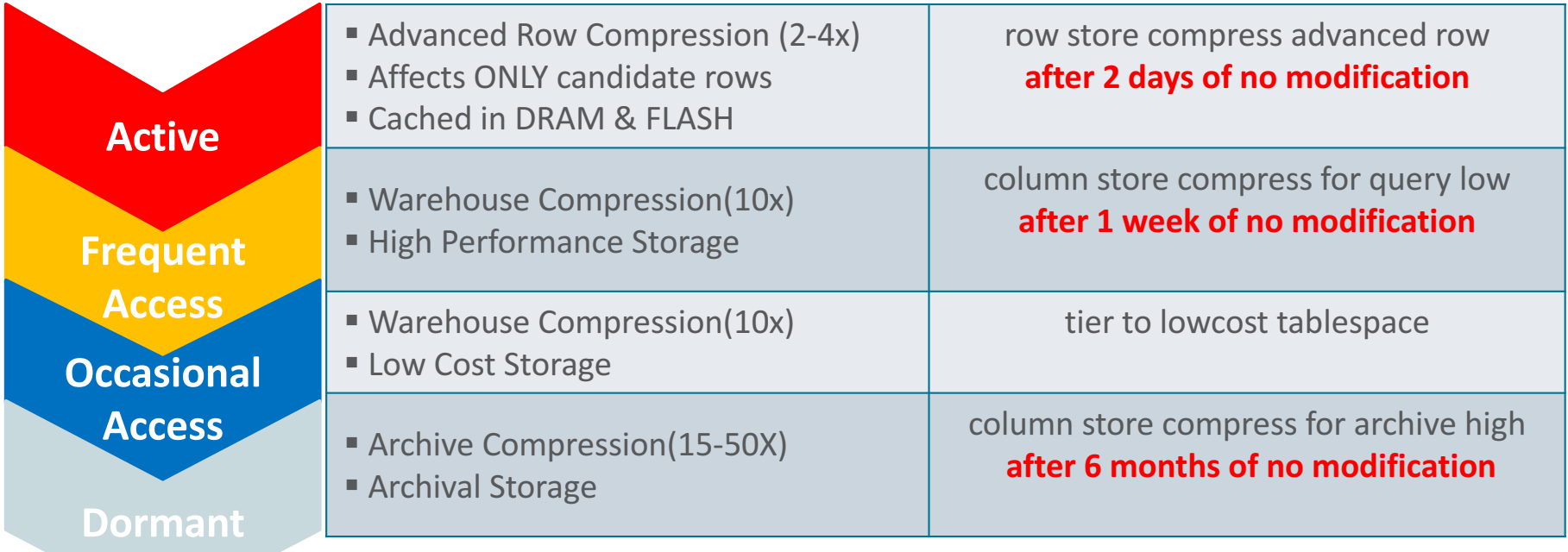

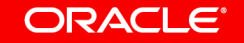

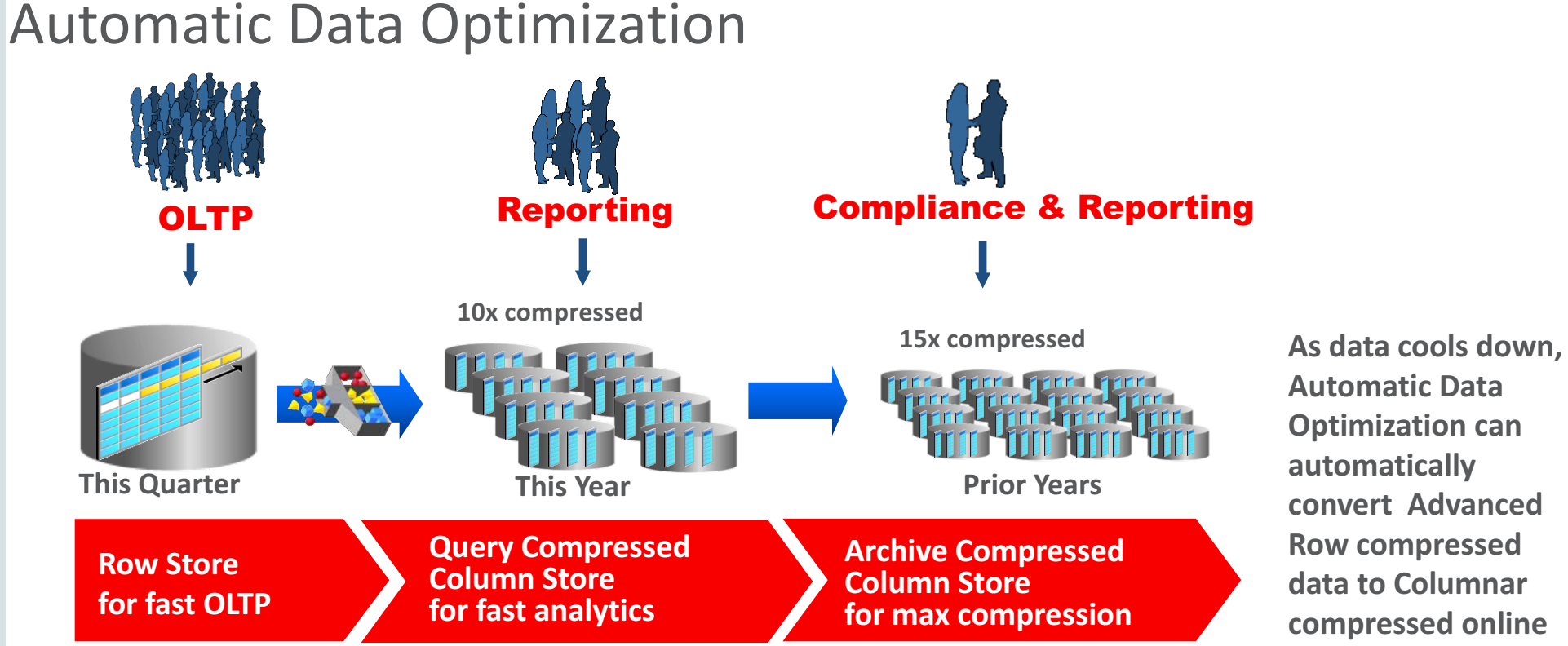

**Automatic Data Optimization can automatically convert Advanced Row compressed**  data to Columnar **compressed online**

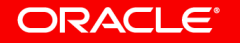

## **Automatic Data Optimization Usage Based Storage Tiering**

DBMS\_ILM\_ADMIN.CUSTOMIZE\_ILM (**DBMS\_ILM\_ADMIN.TBS\_PERCENT\_USED**, **85**): DBMS\_ILM\_ADMIN.CUSTOMIZE\_ILM (DBMS\_ILM\_ADMIN.TBS\_PERCENT\_FREE, 25):

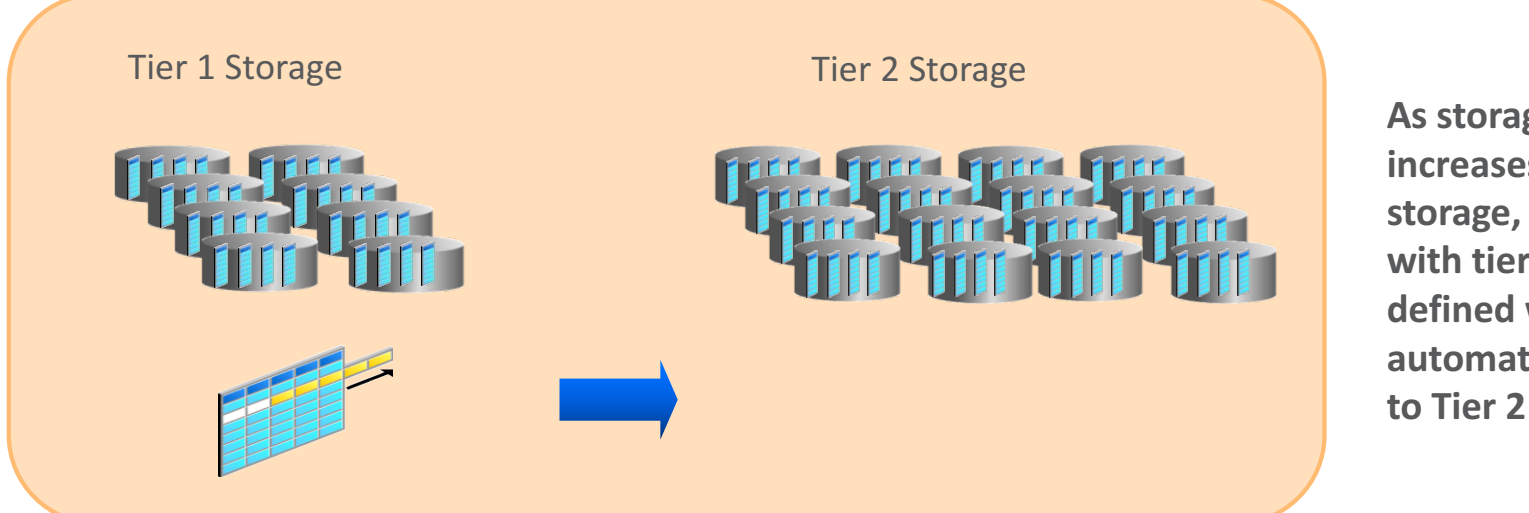

As storage pressure **increases in Tier 1** storage, segments **with tiering policies** defined will **automatically move to Tier 2 storage**

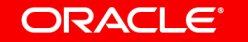

# Database In-Memory (DBIM)

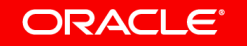

## Oracle Database In-Memory

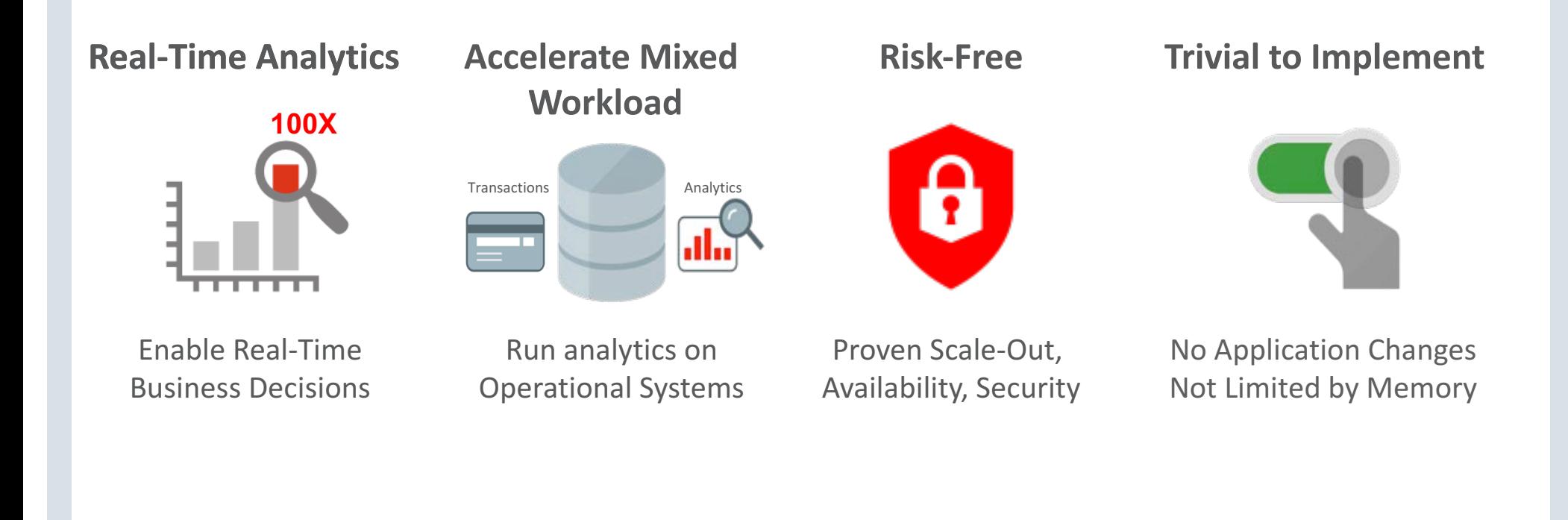

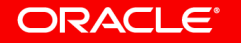

## Row Format Databases vs. Column Format Databases

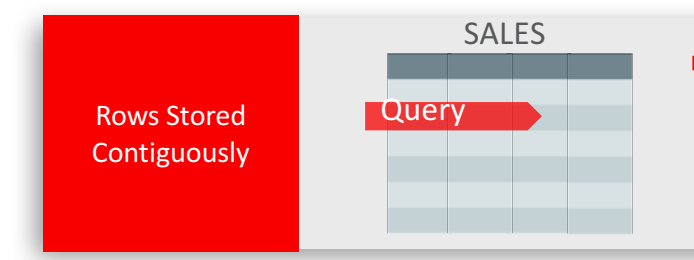

## **<u>■ Transactions</u>** run faster on row format

- Example: Query or Insert a sales order
- $-$  Fast processing few rows, many columns

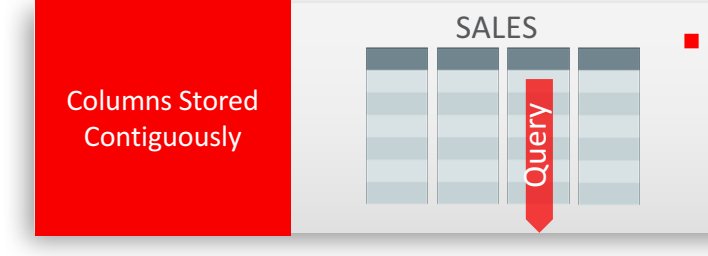

- **Analytics** run faster on column format
	- Example : Report on sales totals by region
	- $-$  Fast accessing few columns, many rows

### **Until Now Must Choose One Format and Suffer Tradeoffs**

ORACLE<sup>®</sup>

# Breakthrough: Dual Format Database

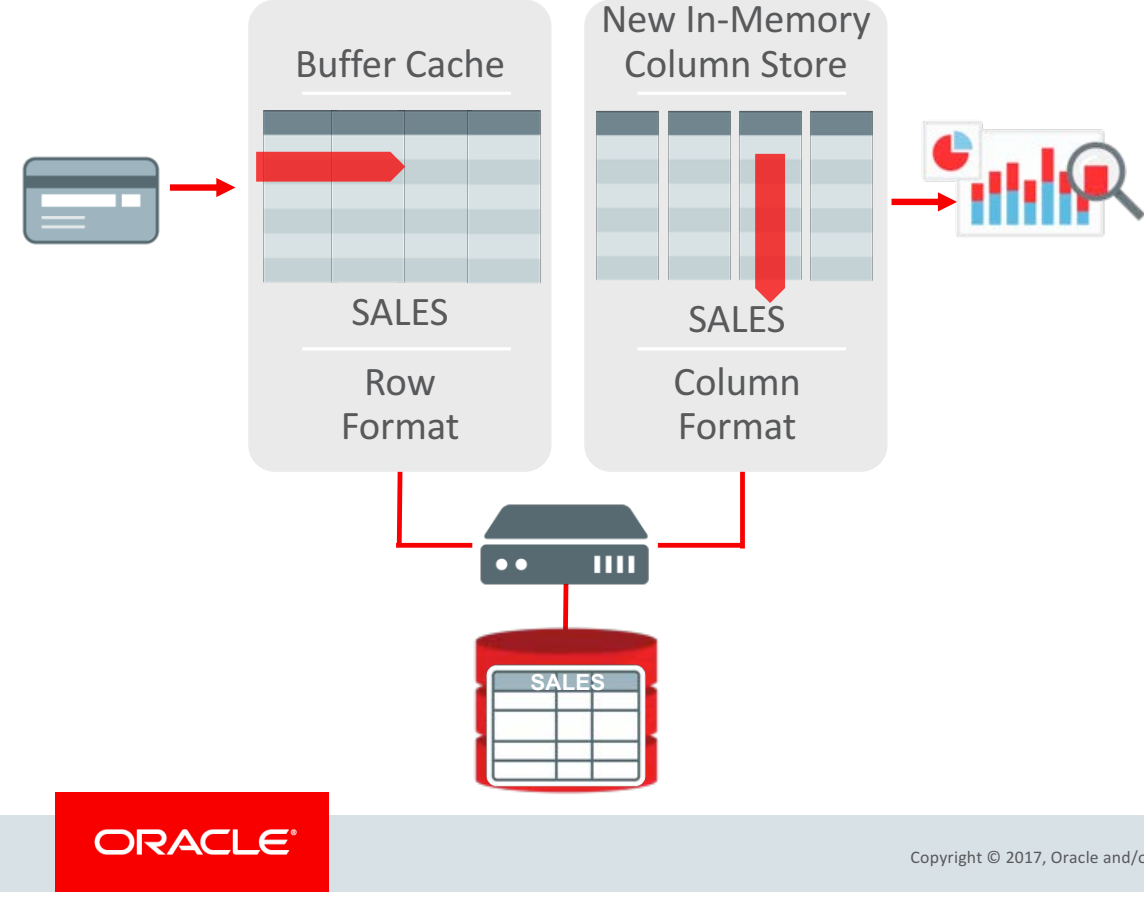

- **BOTH** row and column formats for same table
- Simultaneously active and transactionally consistent
- Analytics & reporting use new in-memory Column format
- OLTP uses proven row format

# In-Memory Heat Map and ADO (12.2)

ORACLE<sup>®</sup>

## Heat Map and Automatic Data Optimization **Database In-Memory ADO**

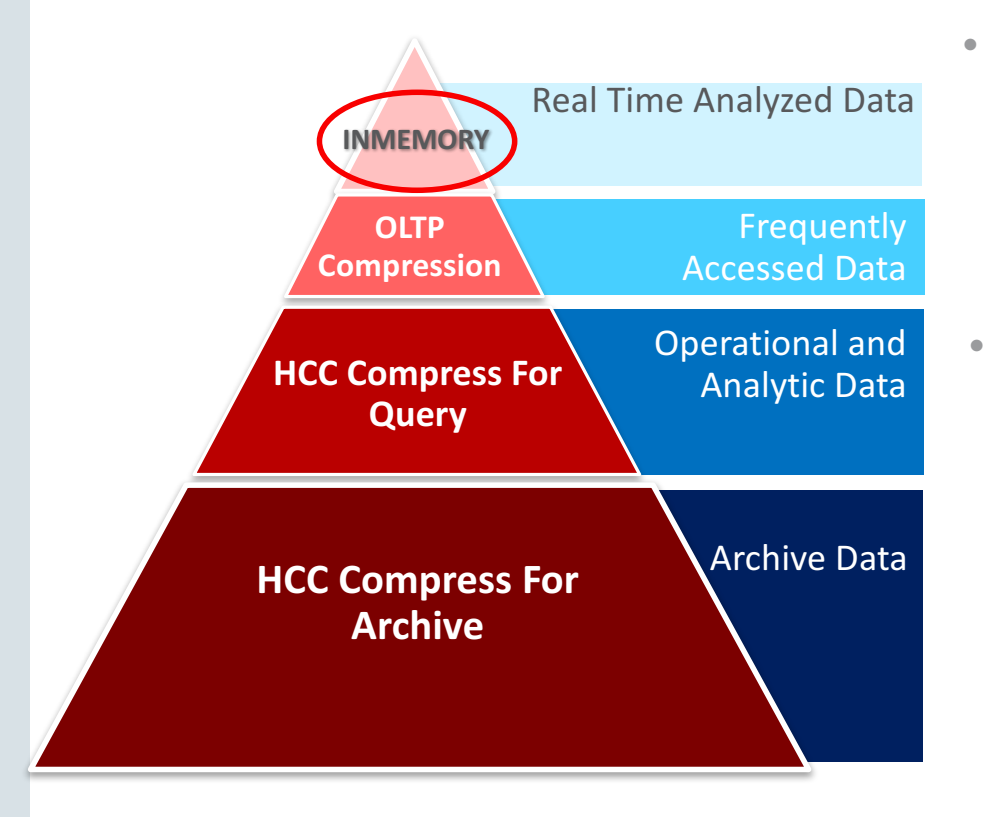

- **Without ADO:** The in-memory column store can contain a subset of database tables and even a subset of the partitions for a given table. The user must choose the subset (the in-memory advisor can help with this)
	- **With ADO:** IM column store is **managed automatically** as a new data tier

**Policy Mode** - Supports user-defined policies to:

- Populate objects
- Compress objects to a higher level
- Evict objects

#### ORACLE<sup>®</sup>

## Automatic Data Optimization with Database In-Memory **Implementation (Available in 12.2)**

- All In-Memory ADO Features Require init Parameter:
	- **inmemory\_size** > 0

## **• To Enable Policy Mode:**

– Requires heat map feature – **heat\_map**=on (init.ora parameter)

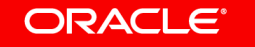

## Automatic Data Optimization with Database In-Memory **dbms\_ Packages**

- **No Changes to the Existing Packages**
- **ADO Specific Packages**
	- dbms\_ilm
		- Used for ADO task management
	- dbms\_ilm\_admin
		- Administrative functions to manage the heat map and ILM tasks/attributes

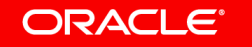

# In-Memory and Heat Map

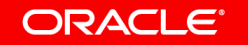

## Automatic Data Optimization with Database In-Memory **Heat Map**

- **Heat Map APIs are Unchanged**
	- dbms\_heat\_map
		- Used to complement the heat map views
		- Displays detailed heat map data at the tablespace, segment, object, extent and block levels

## • **Dynamic Performance Views**

- we added frequency tracking for Database In-Memory
- **v\$heat\_map\_segment**
	- **N\_SEGMENT\_WRITE**
	- **N\_FULL\_SCAN**
	- **N\_LOOKUP\_SCAN**

### ORACLE<sup>®</sup>

## Automatic Data Optimization with Database In-Memory Heat Map Views (all\_, user\_, dba\_)

## • **Static Data Dictionary Views (no changes from 12.1)**

- dba\_heat\_map\_seg\_histogram
- dba\_heat\_map\_segment
- dba\_heatmap\_top\_objects
- dba\_heatmap\_top\_tablespaces

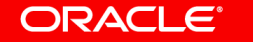

# Oracle Enterprise Manager: In-Memory Central

### **In-Memory Central**

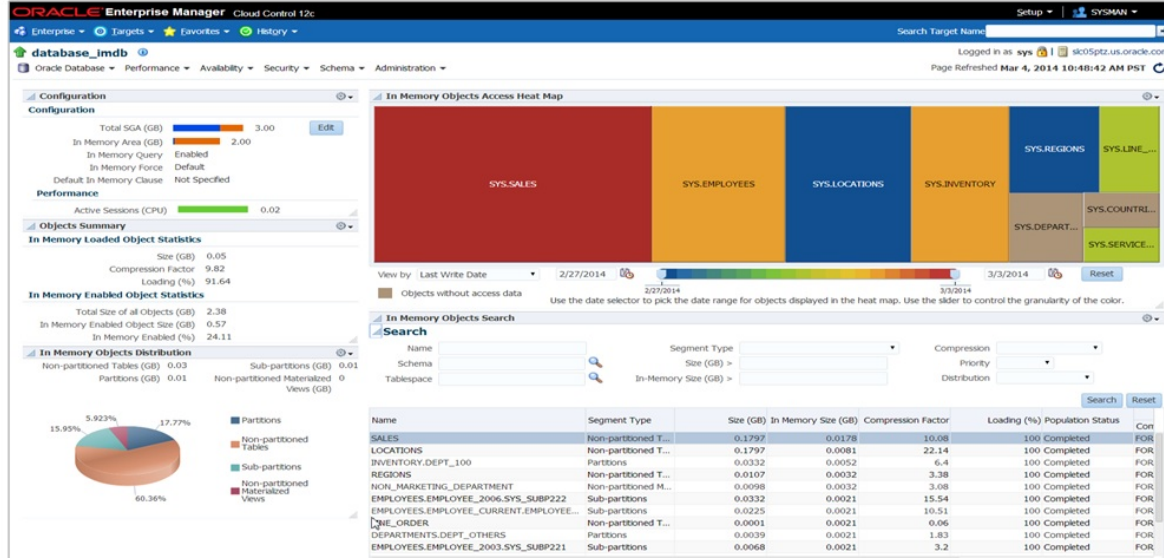

- OEM supports Database In-Memory
- In-Memory Central page gives a dashboard look to the IM column store
- Provides list of objects populated in the IM column store

#### ORACLE<sup>®</sup>

# In-Memory and ADO Policies

ORACLE<sup>®</sup>

## Automatic Data Optimization with Database In-Memory **ADO IM Policies**

- **Policy Criteria**
	- SET INMEMORY

Enables an object for in-memory

### – MODIFY INMEMORY

Changes compression level to a higher level

### – NO INMEMORY

Removes, or evicts, an object from the IM column store

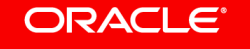

Automatic Data Optimization with Database In-Memory **ADO IM Policies**

- **Successful policy completion results in policy being disabled** (i.e. segment level policy)
- **Policies are inherited from the tablespace or table**
- **Policies run automatically in the maintenance window** 
	- $-$  Possible to run policies manually  $-$  dbms\_ilm.execute\_ilm procedure

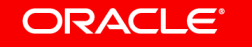

## Automatic Data Optimization with Database In-Memory **ADO IM Policy Examples**

- **Examples**
	- $-$  ALTER TABLE sales ILM ADD POLICY **SET INMEMORY** AFTER 10 DAYS OF CREATION;
	- ALTER TABLE sales ILM ADD POLICY **MODIFY INMEMORY** MEMCOMPRESS FOR CAPACITY HIGH AFTER 30 DAYS OF NO MODIFICATION;
	- ALTER TABLE sales ILM ADD POLICY **NO INMEMORY** SEGMENT AFTER 90 DAYS OF NO ACCESS;

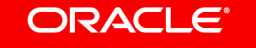

## Automatic Data Optimization with Database In-Memory **ADO IM Policy Examples**

## • **Run the Policy Manually:**

```
declare
v executionid number;
begin
dbms_ilm.execute_ilm	(
 owner=>'SSB',
 object_name=>'LINEORDER',
  execution_mode=>dbms_ilm.ilm_execution_offline,
 task_id=>v_executionid);
end;
/
```
#### ORACLE<sup>®</sup>

## Automatic Data Optimization with Database In-Memory **Policy Mode Example - NO INMEMORY**

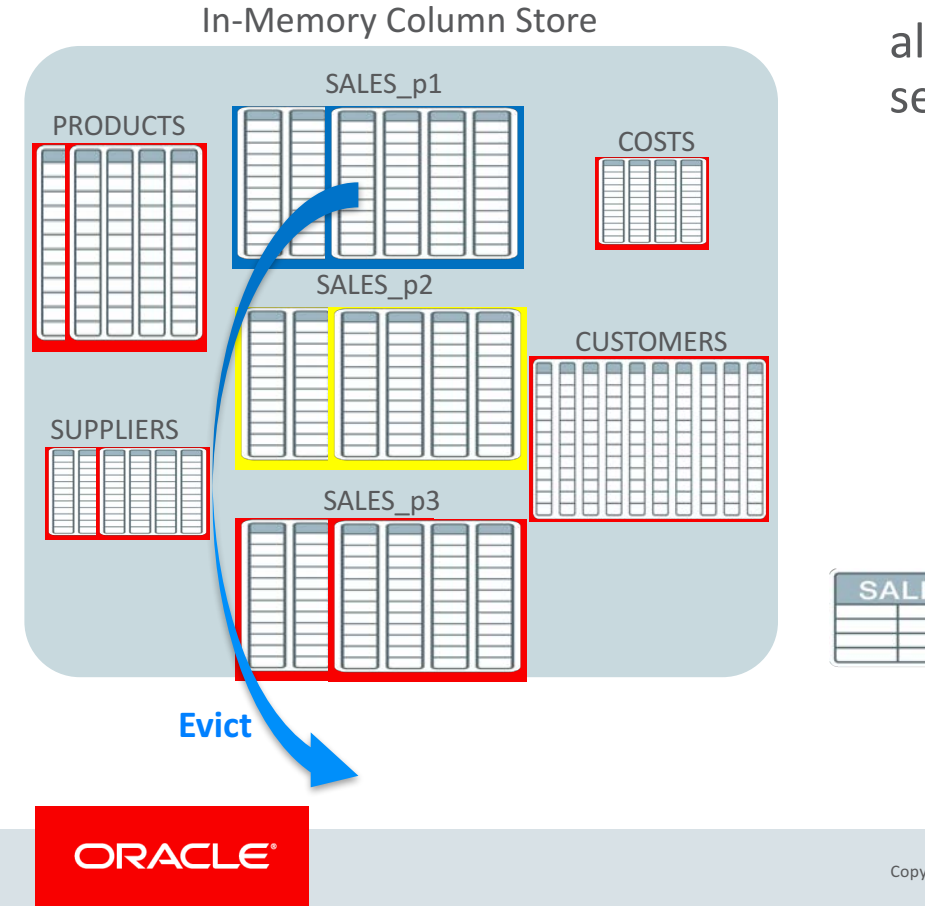

alter table sales ilm add policy no inmemory segment after 90 days of no access;

- "Cold" partitions are evicted based on no access
- Removes unused partitions
- Frees room in the IM column store

## Automatic Data Optimization with Database In-Memory **Policy Mode Example – SET INMEMORY**

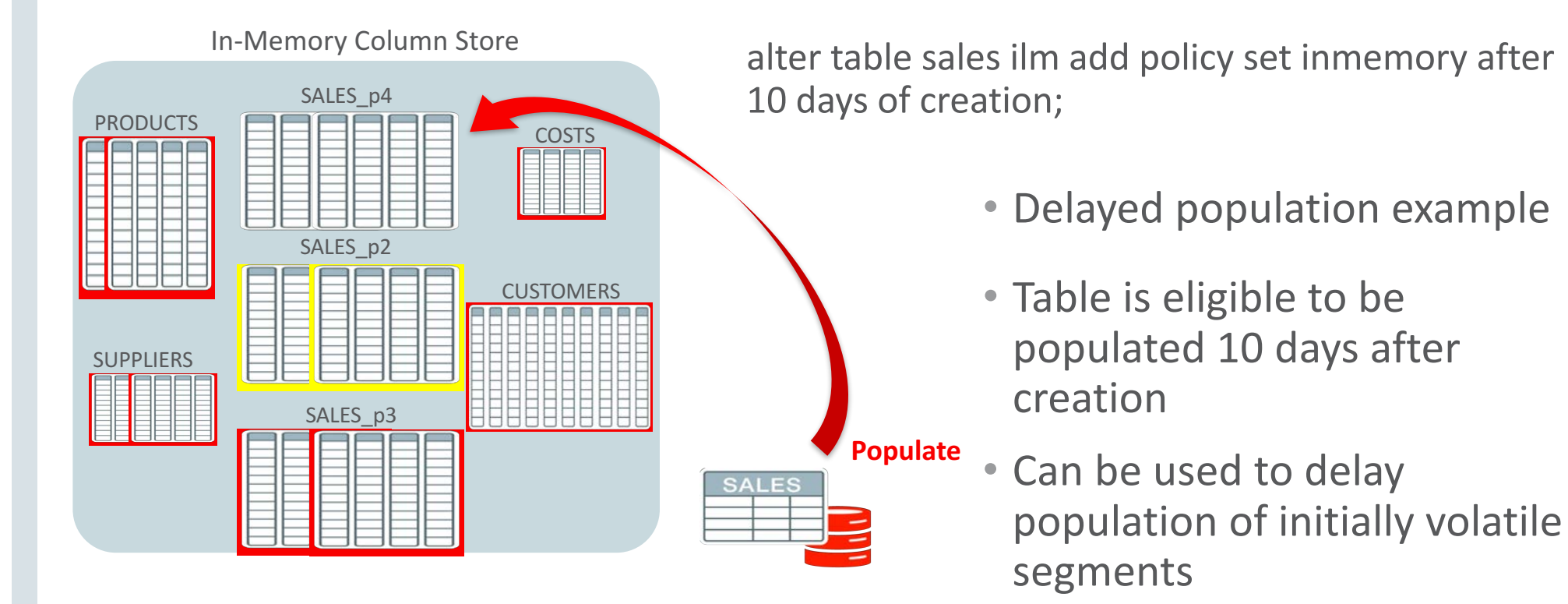

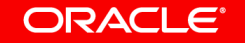

# Futures

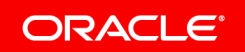

## Automatic In-Memory Greater Automation and Reduced Administration

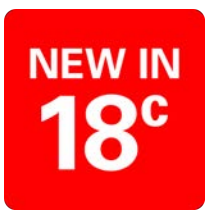

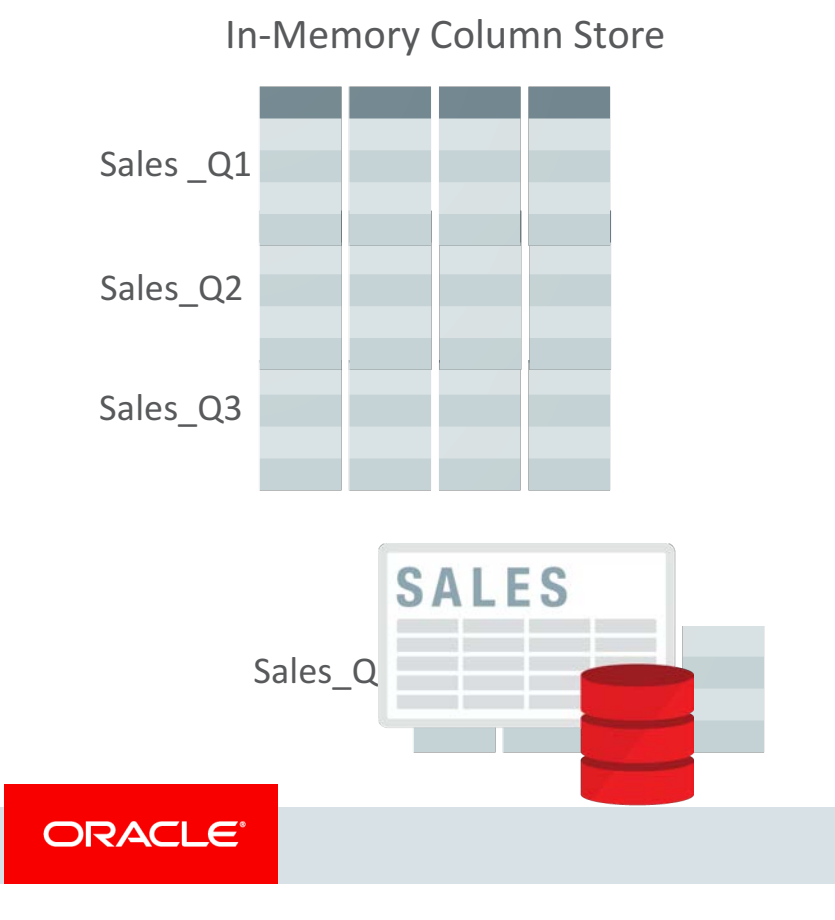

- In-memory candidate tables and partitions are **automatically** ranked using Heat Map statistics
	- Cold in-memory data automatically evicted enabling Hot data to be populated into memory

# Automatic In-Memory

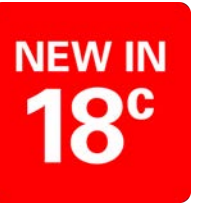

- Enabled with an initialization parameter **inmemory auto level**
- Only objects enabled for INMEMORY with a PRIORITY of NONE are considered
- Automatic In-Memory only operates when there is memory "pressure"
	- An object has failed to populate due to lack of space in the IM column store
	- Least used objects will be evicted to make room
	- Objects will be populated on next access
- Heat Map is used to determine activity
- Priority other than NONE and/or an ADO policy exempts the object

# More Information

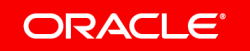

# Oracle Database In-Memory Schedule for Oracle Open World

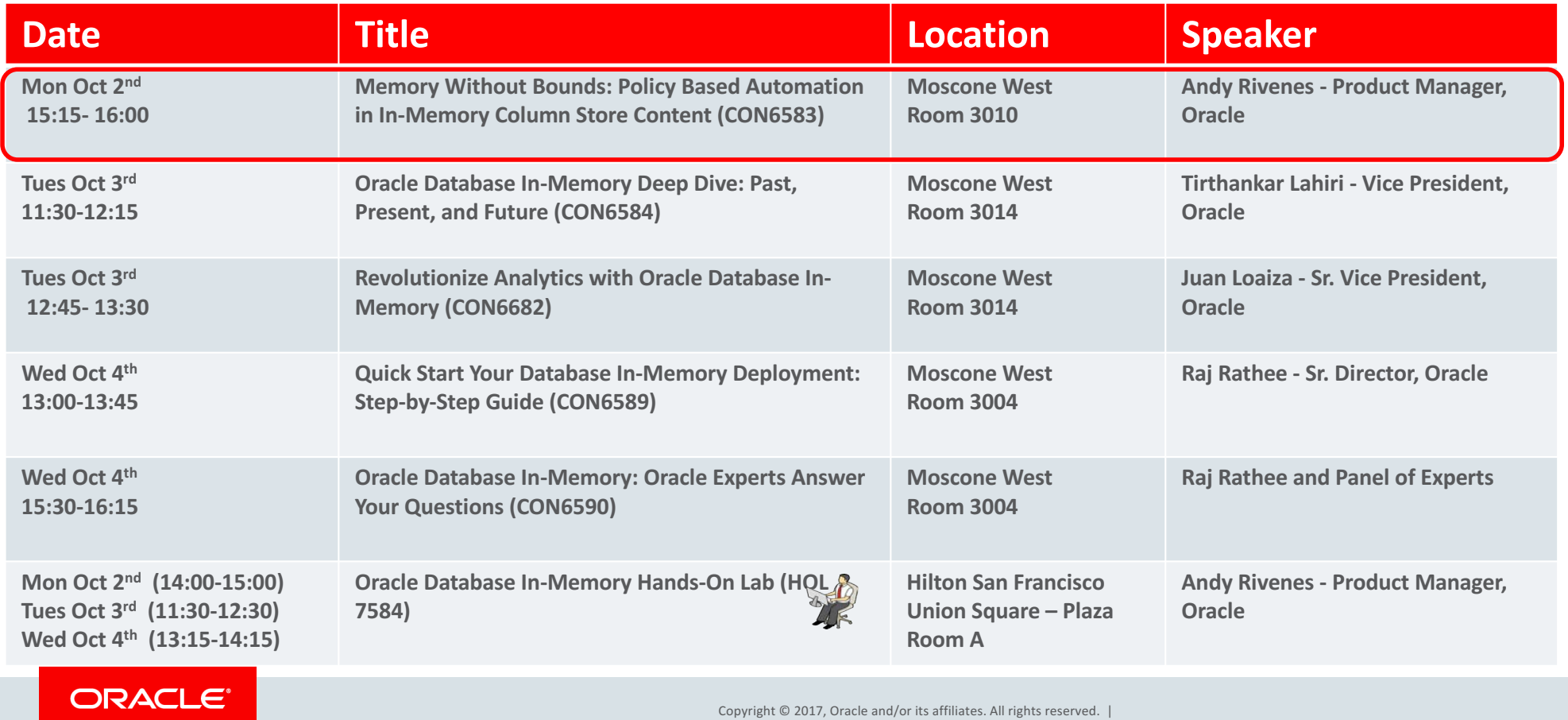

## Oracle Database In-Memory Schedule for Oracle Open World Customer/Partner Sessions

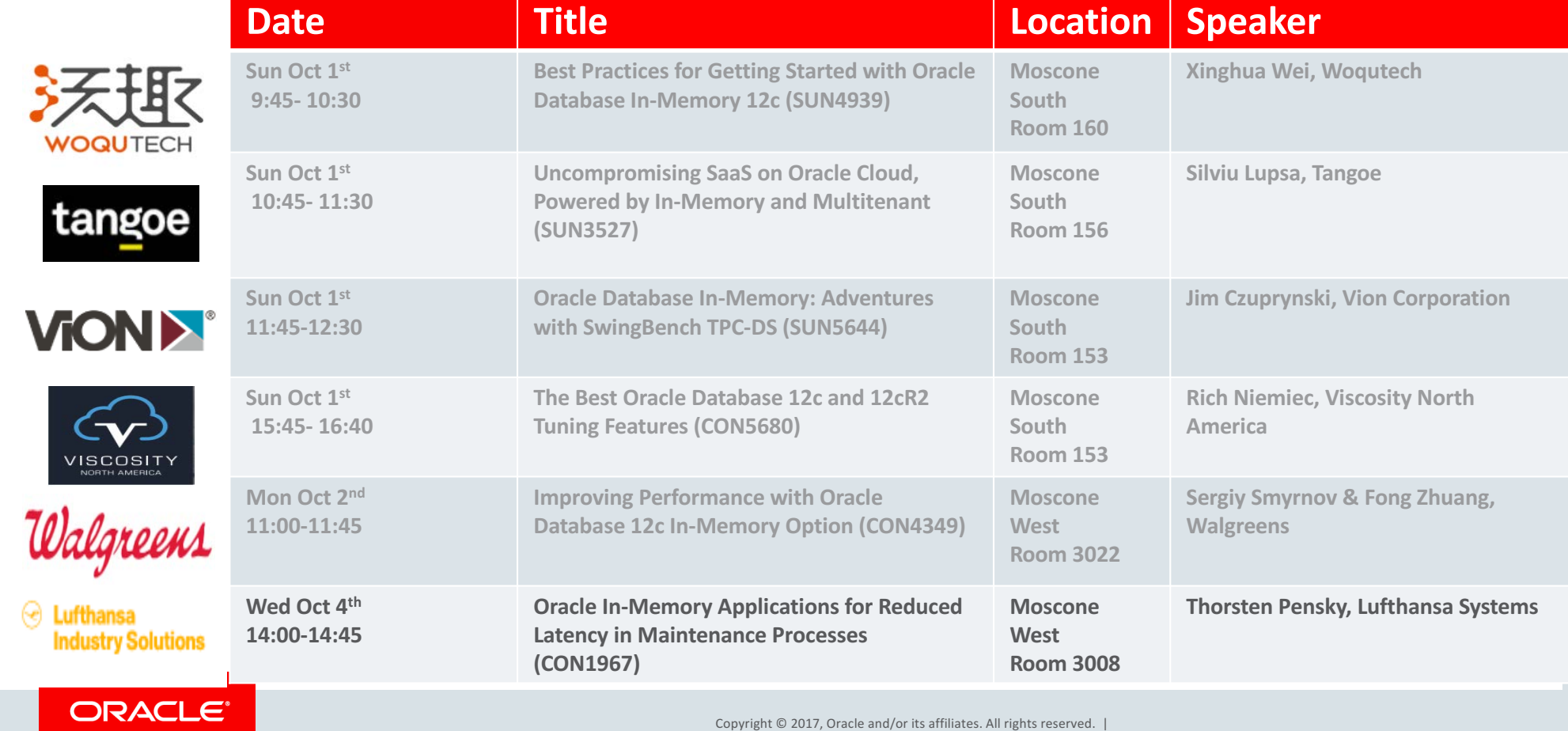

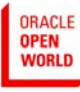

#### **Oracle Database Development: High Availability, Exadata, and Cloud Services**

#### **Monday 2 October**

**CON6672 High Availability and Sharding Deep Dive with Next Generation Oracle Database** 11:00am – Moscone West 3006 **CON6713 Oracle's New, Scale Out, OLTP Optimized, In-Memory RDBMS** 11:00am – Moscone West 3014 **CON6569 GoldenGate : Deep Dive into Automating GoldenGate using the new Microservices** 1:15pm – Moscone West 3010 **CON6661 Oracle Exadata: Disruptive New Memory and Cloud Technologies** 2:15pm – Moscone West 3014 **CON6667 Recovery Manager (RMAN) Tips and Tricks for On-Premises and Cloud Databases** 3:15pm – Moscone West 3006 **CON6663 Oracle Exadata Technical Deep Dive: Architecture and Internals** 3:15pm – Moscone West 3014 **CON6583 Memory Without Bounds-Policy Based Automation of In-Memory Column Store Content** 3:15pm – Moscone West 3010 **CON6581 Database Consolidation: Resource Management Best Practices** 4:45pm – Moscone West 3010 **CON6678 Zero Data Loss Recovery Appliance: The World's Best Database Protection** 4:45pm – Moscone West 3006 **CON6665 Deploying Oracle Databases in the Cloud with Exadata: Strategies, Best Practices** 5:45pm – Moscone West 3006

#### **Tuesday 3 October**

**CON6666 Oracle Database Exadata Cloud Service: Technical Deep Dive** 11:30am – Moscone West 3006 **CON6584 Oracle Database In-Memory Deep Dive: Past, Present and Future** 11:30am – Moscone West 3014 **CON6682 Revolutionize Analytics with Oracle Database In-Memory** 12:45pm – Moscone West 3014 **CON6668 Oracle Database Exadata Cloud at Customer: Technical Deep Dive** 3:45pm – Moscone West 3006 **CON6894 Accelerate Cloud Onboarding Using Oracle GoldenGate Cloud Service** 3:45pm – Moscone West 3024 **CON6745 Implement a Business Continuity Solution for Your Open Cloud Infrastructure** 3:45pm – Marriott Marquis Yerba Buena 13 **CON6716 Accelerate OLTP Performance with an Application-Tier In-Memory Database** 4:45pm – Moscone West 3008 **CON6570 GoldenGate: Maximize Availability for Oracle GoldenGate Microservices** 4:45pm – Moscone West 3014 **CON6674 Maximum Availability Architecture Best Practices: Oracle Database 12c Rel. 2** 5:45pm – Moscone West 3006

#### **Wednesday 4 October**

**CON6715 Oracle TimeTen in the Cloud** 11:00am – Moscone West 3004

**CON6675 Maximum Availability Architecture Best Practices and Techniques for Oracle Cloud** 11:00am – Moscone West 3006

**CON6680 Exadata: Achieving Memory Level Performance: Secrets Beyond Shared Flash Storage** 12:00pm – Moscone West 3008

**CON6577 Get the Best Out of Oracle Compression** 12:00pm – Moscone West 3006

**CON6568 GoldenGate: Best Practices & Deep Dive on GoldenGate 12.3 Microservices at Cloud** 12:00pm – Moscone West 3003

**CON6589 Quick Start Your Oracle Database In-Memory Deployment – Step-By-Step Guide** 1:00pm – Moscone West 3004

**CON6679 Zero Data Loss Recovery Appliance: Deep Dive and Best Practices from Development**

1:00pm – Moscone West 3006 **CON6673 Oracle Sharding: Linear Scalability, Extreme Availability and Geo-distribution** 2:00pm – Moscone West 3006

**CON8173 Preview of Oracle Autonomous Database** 3:30pm – Moscone West 3014

**CON6664 Oracle Exadata: Maximum Availability Best Practices and New Recommendations** 3:30pm – Moscone West 3008

**CON6590 Oracle Sharding: Linear Scalability, Extreme Availability and Geo-distribution** 3:30pm – Moscone West 3004 **CON5966 Orchestrating and Automating Business Continuity with Engineered Systems** 4:30pm – Marriott Marquis Yerba Buena 11 **CON6671 Oracle Exadata Security Best Practices**

5:30pm – Moscone West 3008 **CON6676 Oracle Active Data Guard: New Features in the Next Generation Oracle Database**

5:30pm – Moscone West 3

**Demos: Monday 10:15a-6:00p - Tuesday 11:00a-5:15p - Wednesday 10:15a-4:30p**

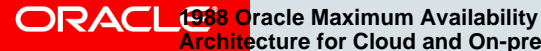

**Architecture for Cloud and On-premises** 

acle Backup and Recovery Solutions<sup>ts reserved.</sup> 1986 Oracle Active Data Guard **1493 Sharding with Oracle Database 12c**

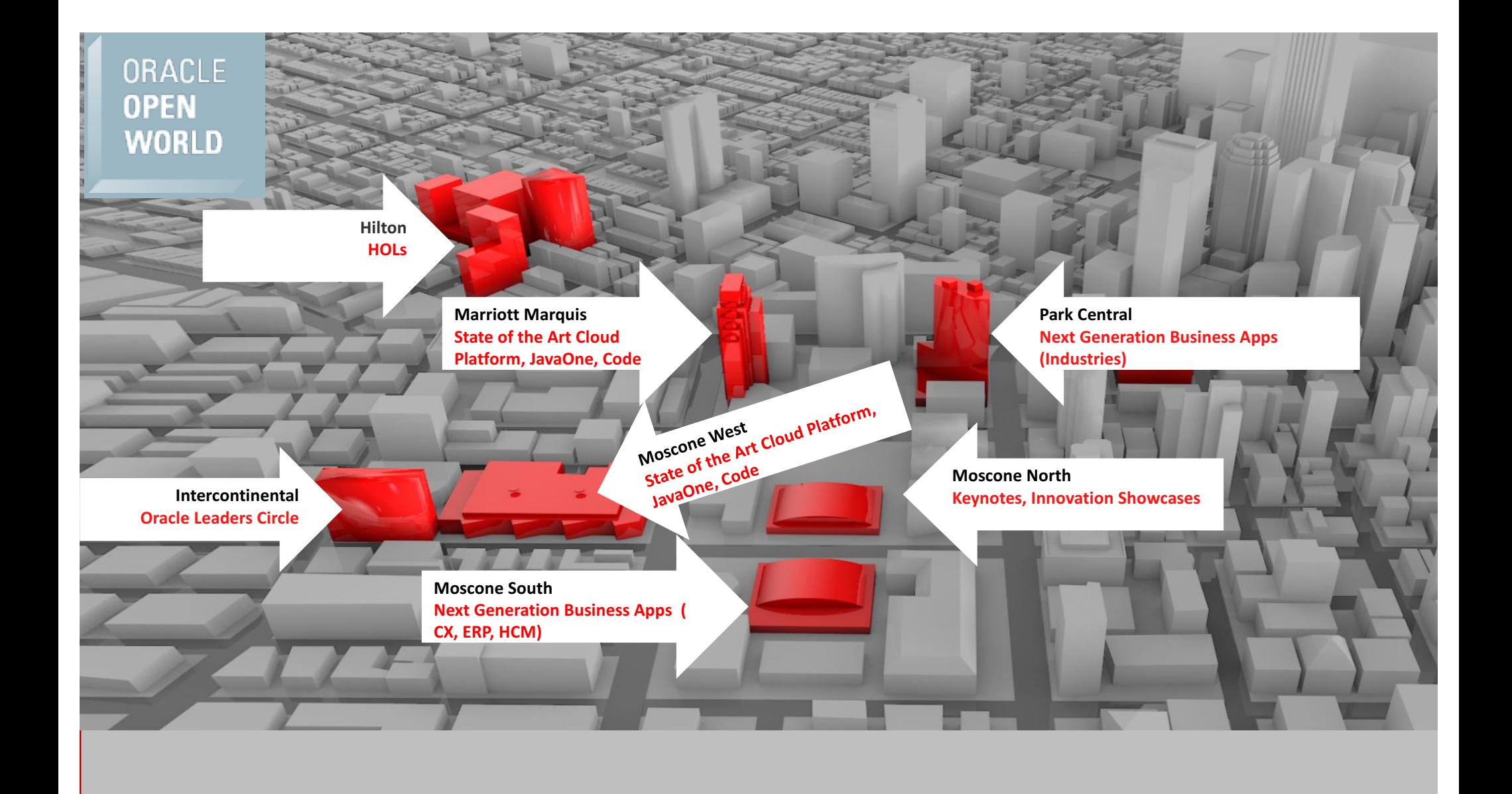

# Additional Resources

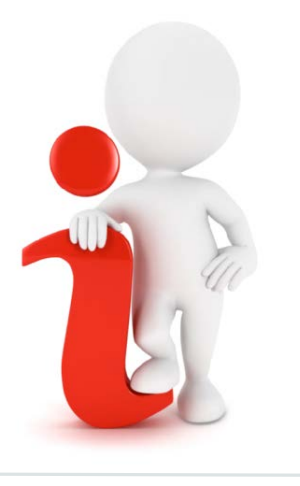

### **Join the Conversation**

- https://twitter.com/TheInMemoryGuy
- **B** https://blogs.oracle.com/in-memory/
- https://www.facebook.com/OracleDatabase
- http://www.oracle.com/goto/dbim.html

### **White Papers (otn.com)**

- Oracle Database In-Memory White Paper
- Oracle Database In-Memory Aggregation Paper
- Oracle Database In-Memory Implementation and Usage White Paper
- When to use Oracle Database In-Memory
- Oracle Database In-Memory Advisor

### **Videos**

- Oracle Database In-Memory YouTube Channel
- oracle com
	- Powering the Real-Time Enterprise
	- Industry Experts Share Perspectives oracle.com/us/corporate/events/dbim/index.html
- YouTube Juan Loaiza: Software in Silicon

### **Additional Questions**

- In-Memory blog: blogs.oracle.com/In-Memory
- My email: andy.rivenes@oracle.com

### ORACLE<sup>®</sup>

# Additional Resources

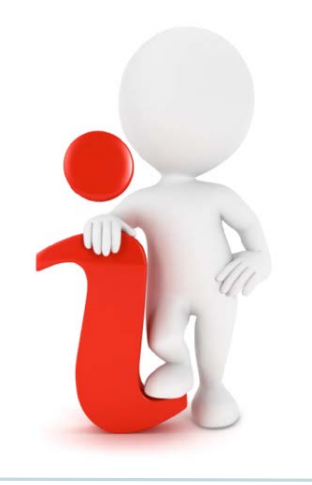

#### **Join the Conversation**

- **D** https://twitter.com/aco\_gregg
- **B** https://blogs.oracle.com/DBStorage/
- http://www.oracle.com/database/ advanced-compression/index.html

**Advanced Compression Case Studies** 

- Goodman Fielder (SAP user)
- Suguna Foods (EBS user)

#### **Related White Papers**

- Oracle Advanced Compression White Paper
- Advanced Compression Helps Fortune 500 Company
- Automating Compression Tiering and Storage Tiering
- Oracle E-Business Suite with Advanced Compression

#### **Additional Information**

- Oracle Index Compression
- Database Storage Optimization (Oracle.com page)
- Advanced Compression Savings Tool
- Compression Advisor Information

#### **Any Additional Questions**

• Oracle Storage Optimization Blog

#### ORACLE<sup>®</sup>

# Integrated Cloud **Applications & Platform Services**

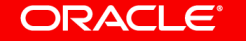

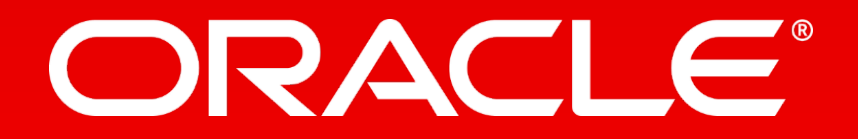